**\*\*\*\*\*\*\*\*\*\*\*\*\*\*\*\*\*\*\*\*\*\*\*\*\*\*\*\*\*\*\*\*\*\*\*\*\*\*\*\*\*\*\*\*\*\*\*\*\*\*\*\*\*\*\*\*\*\*\*\*\*\*\*\*\*\*\*\*\*\*\*\*\*\*** UFGS-01 31 23.13 20 (May 2017)

 **------------------------------**

**Preparing Activity: NAVFAC New** 

### **UNIFIED FACILITIES GUIDE SPECIFICATIONS**

**References are in agreement with UMRL dated April 2017 \*\*\*\*\*\*\*\*\*\*\*\*\*\*\*\*\*\*\*\*\*\*\*\*\*\*\*\*\*\*\*\*\*\*\*\*\*\*\*\*\*\*\*\*\*\*\*\*\*\*\*\*\*\*\*\*\*\*\*\*\*\*\*\*\*\*\*\*\*\*\*\*\*\***

SECTION TABLE OF CONTENTS

DIVISION 01 - GENERAL REQUIREMENTS

SECTION 01 31 23.13 20

ELECTRONIC CONSTRUCTION AND FACILITY SUPPORT CONTRACT MANAGEMENT SYSTEM

**05/17**

- PART 1 GENERAL
	- 1.1 CONTRACT ADMINISTRATION
	- 1.2 USER PRIVILEGES
	- 1.3 SUBMITTALS
	- 1.4 SYSTEM REQUIREMENTS AND CONNECTIVITY
		- 1.4.1 General
- 1.4.2 Contractor Personnel List
- 1.4.3 Field Administration
	- 1.5 SECURITY CLASSIFICATION
	- 1.6 ECMS UTILIZATION
		- 1.6.1 Information Security Classification/Identification
		- 1.6.2 Markings on FOUO documents
- PART 2 PRODUCTS

PART 3 EXECUTION

-- End of Section Table of Contents --

USACE / NAVFAC / AFCEC / NASA UFGS-01 31 23.13 20 (May 2017)

--------------------------------

Preparing Activity: NAVFAC

### UNIFIED FACILITIES GUIDE SPECIFICATIONS

**New** 

References are in agreement with UMRL dated April 2017 

SECTION 01 31 23.13 20

ELECTRONIC CONSTRUCTION AND FACILITY SUPPORT CONTRACT MANAGEMENT SYSTEM  $05/17$ 

NOTE: This guide specification covers the requirements for the Navy use of NAVFAC's web-based Electronic Construction and Facility Support Contract Management System (eCMS).

Adhere to UFC 1-300-02 Unified Facilities Guide Specifications (UFGS) Format Standard when editing this guide specification or preparing new project specification sections. Edit this guide specification for project specific requirements by adding, deleting, or revising text. For bracketed items, choose applicable item(s) or insert appropriate information.

Remove information and requirements not required in respective project, whether or not brackets are present.

Comments, suggestions and recommended changes for this guide specification are welcome and should be submitted as a Criteria Change Request (CCR). 

**NOTE:** This guide specification includes tailoring options for Design-Build (DB) projects. Selection or de-selection of a tailoring option will include or exclude that option in the section, but editing the resulting section to fit the project is still required. 

NOTE: Use of eCMS (and this Section) is mandatory on NAVFAC projects greater than \$150,000. Use of eCMS is optional on projects less than \$150,000. Contact the administering FEAD/ROICC office to determine if eCMS is necessary for projects less than  $$150,000.$ 

#### PART 1 GENERAL

# 1.1 CONTRACT ADMINISTRATION

Utilize the Naval Facilities Engineering Command's (NAVFAC's) Electronic Construction and Facility Support Contract Management System (eCMS) for the transfer, sharing and management of electronic contract data and documents. The web-based eCMS is the designated means of transferring contract documents between the Contractor and the Government. Paper media or e-mail submission, including originals or copies, of the documents identified in Table 1 are not permitted, except where eCMS is unavailable or non-functional. Contact the administrative contracting office regarding availability of eCMS training and reference materials.

## 1.2 USER PRIVILEGES

The Contractor, including subcontractors, suppliers, designers and consultants will be provided access to eCMS. Project roles and system roles will be established to control each user's menu, application, and software privileges, including the ability create, edit, or delete objects.

### 1.3 SUBMITTALS

#### **\*\*\*\*\*\*\*\*\*\*\*\*\*\*\*\*\*\*\*\*\*\*\*\*\*\*\*\*\*\*\*\*\*\*\*\*\*\*\*\*\*\*\*\*\*\*\*\*\*\*\*\*\*\*\*\*\*\*\*\*\*\*\*\*\*\*\*\*\*\*\*\*\*\***

**NOTE: Review Submittal Description (SD) definitions in Section 01 33 00 SUBMITTAL PROCEDURES and edit the following list to reflect only the submittals required for the project.**

**The Guide Specification technical editors have designated those items that require Government approval, due to their complexity or criticality, with a "G." Generally, other submittal items can be reviewed by the Contractor's Quality Control System. Only add a "G" to an item, if the submittal is sufficiently important or complex in context of the project.**

**For submittals requiring Government approval on Army projects, a code of up to three characters within the submittal tags may be used following the "G" designation to indicate the approving authority. Codes for Army projects using the Resident Management System (RMS) are: "AE" for Architect-Engineer; "DO" for District Office (Engineering Division or other organization in the District Office); "AO" for Area Office; "RO" for Resident Office; and "PO" for Project Office. Codes following the "G" typically are not used for Navy, Air Force, and NASA projects.**

**Use the "S" classification only in SD-11 Closeout Submittals. The "S" following a submittal item indicates that the submittal is required for the Sustainability eNotebook to fulfill federally mandated sustainable requirements in accordance with Section 01 33 29 SUSTAINABILITY REPORTING.**

**Choose the first bracketed item for Navy, Air Force** 

and NASA projects, or choose the second bracketed item for Army projects. NOTE: For Design-Build projects, replace 01 33 00 SUBMITTAL PROCEDURES with 01 33 00.05 20 CONSTRUCTION SUBMITTAL PROCEDURES and 01 33 10.05 20 DESIGN SUBMITTAL PROCEDURES. 

Government approval is required for submittals with a "G" designation; submittals not having a "G" designation are [for Contractor Quality Control approval. [for information only. When used, a designation following the "G" designation identifies the office that will review the submittal for the Government.] Submittals with an "S" are for inclusion in the Sustainability eNotebook, in conformance with Section 01 33 29 SUSTAINABILITY REPORTING. Submit the following in accordance with Section 01 33 00 SUBMITTAL PROCEDURES:

SD-01 Preconstruction Submittals

List of Contractor's Personnel; G[, [\_\_\_\_]]

- $1\quad 4$ SYSTEM REOUIREMENTS AND CONNECTIVITY
- 1.4.1 General

The eCMS requires a web-browser (platform-neutral) and internet connection. Obtain from an approved vendor an External Certification Authority (ECA), Primary Key Infrastructure (PKI) certificate, or other similar digital identification to support two-factor authentication and access to eCMS. Provide and maintain computer hardware and software for the eCMS access throughout the duration of the contract for all Contractor-designated users. Provide connectivity, speed, bandwidth, and access to the Internet to ensure adequate functionality. Neither upgrading of the Contractor's computer system nor delays associated from the usage of the eCMS will be justification or grounds for a time extension or cost adjustment to the Contract.

 $1.4.2$ Contractor Personnel List

## NOTE: This paragraph contains tailoring for Design-Build.

Within five calendar days of contract award, provide to the Contracting Officer a list of Contractor's personnel who will have the responsibility of preparing and uploading design and construction data and documentation and will require access to the eCMS. Project personnel roles to be filled in the eCMS include the Contractor's Project Manager, Superintendent, Quality Control (QC) Manager, Site Safety and Health Officer (SSHO), Designer of Record, Subcontractor, Point of Contact and Principal. Personnel must be capable of electronic document management. Notify the Contracting Officer immediately of any personnel changes to the project. The Contracting Officer reserves the right to perform a security check on all potential users. Provide the following information:

First Name Last Name E-mail Address Office Address Project Role (e.g. Project Manager, QC Manager, Superintendent)

## 1.4.3 Field Administration

Provide a tablet computer with a Common Access Card (CAC) reader at the job site for Government use only. The tablet computer must have a web-browser, built-in camera, and cellular data connectivity. The tablet computer must be fully charged and made available at all times for Government use to facilitate the input of construction data at the job site. After completion of the work, the tablet computer remains the property of the Contractor and must be removed from the site.

## 1.5 SECURITY CLASSIFICATION

Per Department of Navy guidance, all military construction contract data are unclassified, unless specified otherwise by a properly designated Original Classification Authority (OCA) and in accordance with an established Security Classification Guide (SCG). Refer to the project's OCA when questions arise about the proper classification of information.

The eCMS and tablet computer must only be used for the transaction of unclassified information associated with construction projects. In conformance with the Freedom of Information Act (FOIA), Department of Defense Manual 5200.01-V4: DoD Information Security Program: Controlled Unclassified Information (CUI), and DoD requirements, any unclassified project documentation uploaded into the eCMS must be designated either "U - UNCLASSIFIED" (U) or "FOUO - UNCLASSIFIED-FOR OFFICIAL USE ONLY" (FOUO).

# 1.6 ECMS UTILIZATION

Establish, maintain, and update data and documentation in the eCMS throughout the duration of the contract.

## 1.6.1 Information Security Classification/Identification

The eCMS must be used for the transmittal of the following documents. This requirement supersedes conflicting requirements in other sections), however, submittal review times in Section 01 33 00 SUBMITTAL PROCEDURES remain applicable. Table 1 - Project Documentation Types provides the appropriate U and FOUO designations for various types of project documents. Construction documents requiring FOUO status must be marked accordingly. Apply the appropriate markings before any document is uploaded into eCMS. Markings are not required on U documents.

Table 1 also identifies which eCMS application is to be used in the transmittal of data (these are subject to change based on the latest software configuration). If a designated application is not functional within 4 hours of initial attempt, defer to the Submittal application and submit the required data as an uploaded portable document (e.g. PDF), word processor, spreadsheet, drawing, or other appropriate format. Hard copy or e-mail submission of these items is acceptable only if eCMS is documented to be not available or not functional. For Submittals, select the following:

Preparation by = Contractor personnel assigned to prepare the submittal

Approval by = Contracting Officer Representative (COR) Returned by = Design Lead/Manager Forwarded to = Contractor project manager

Table 1 - Project Documentation Types

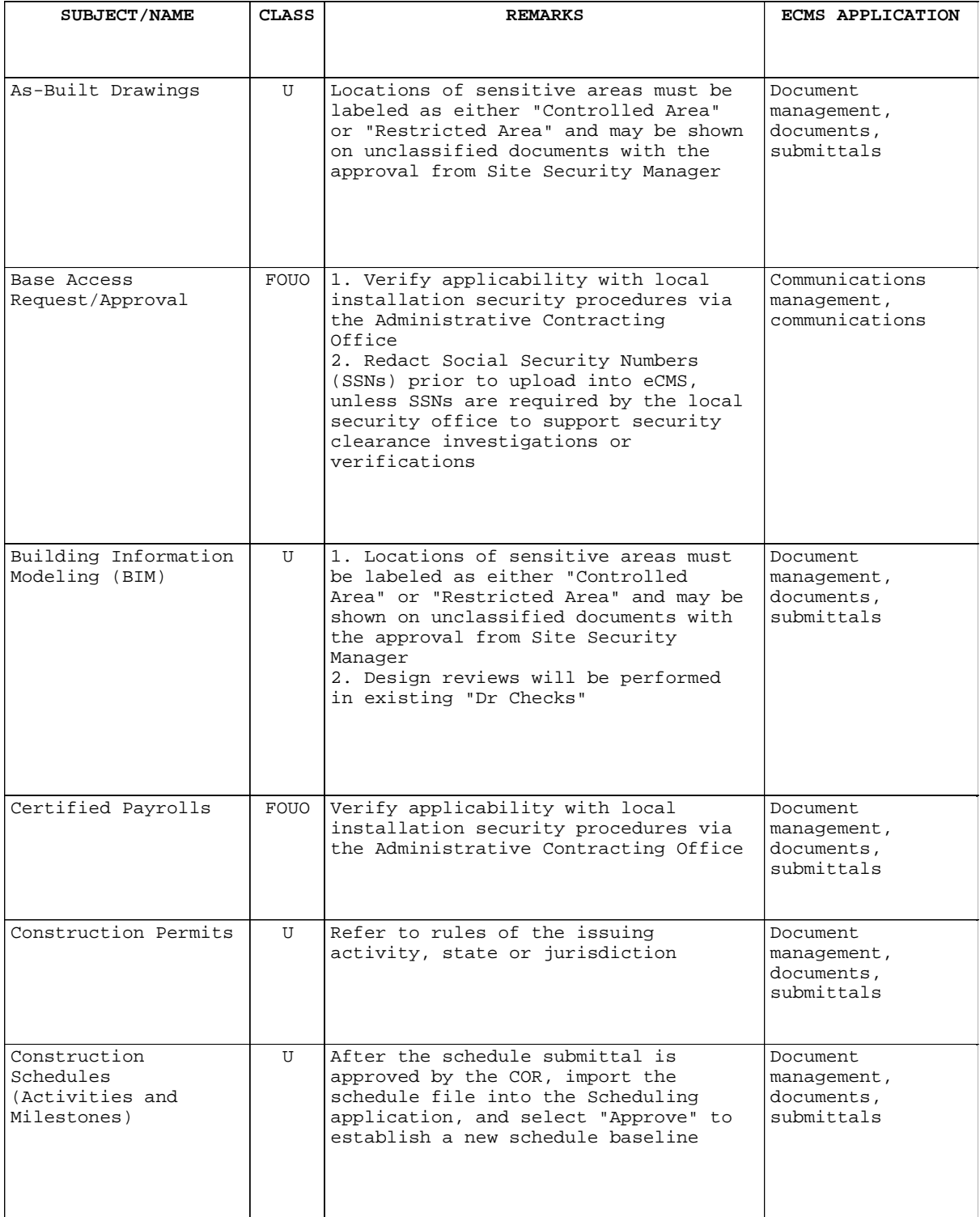

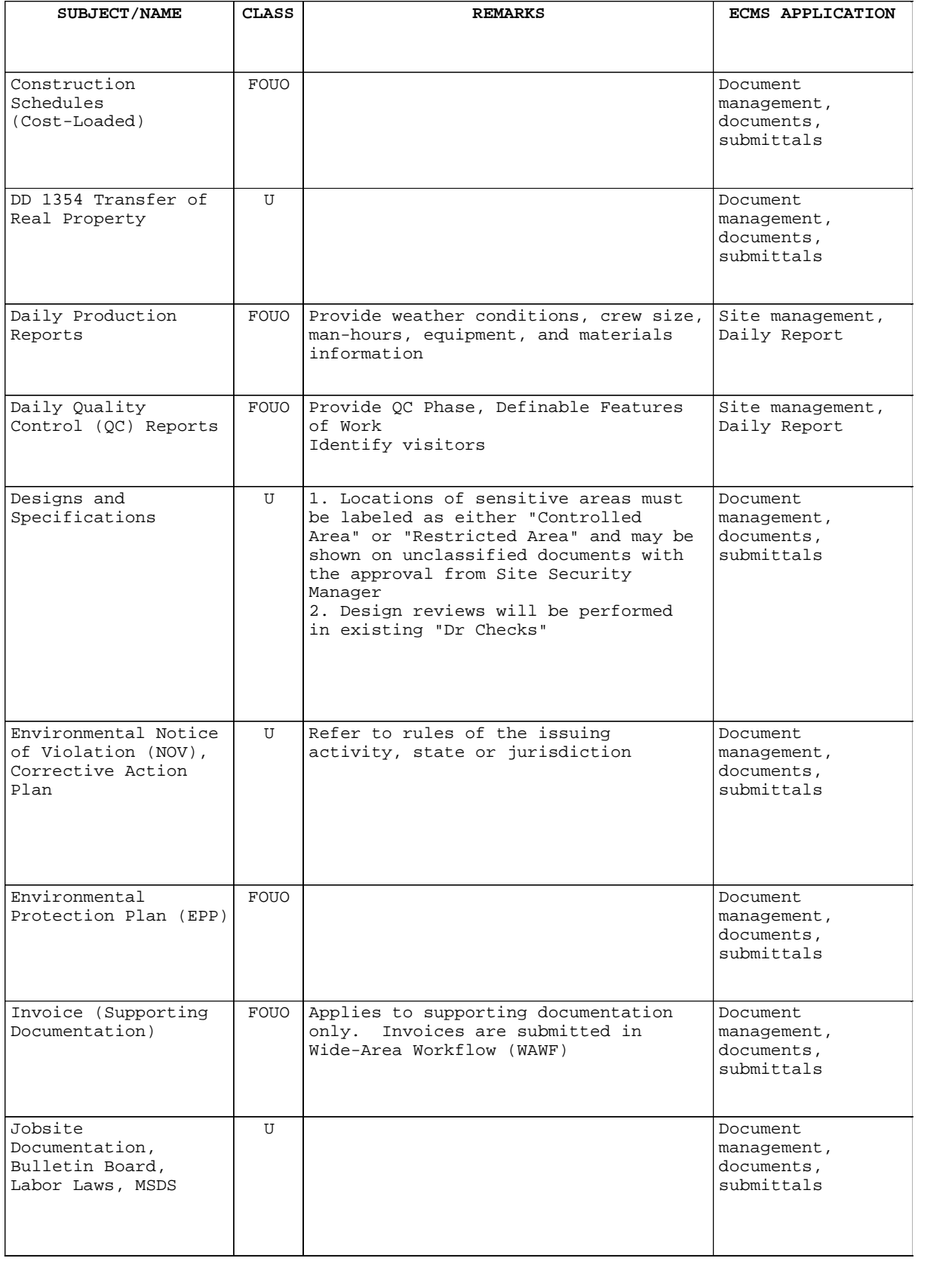

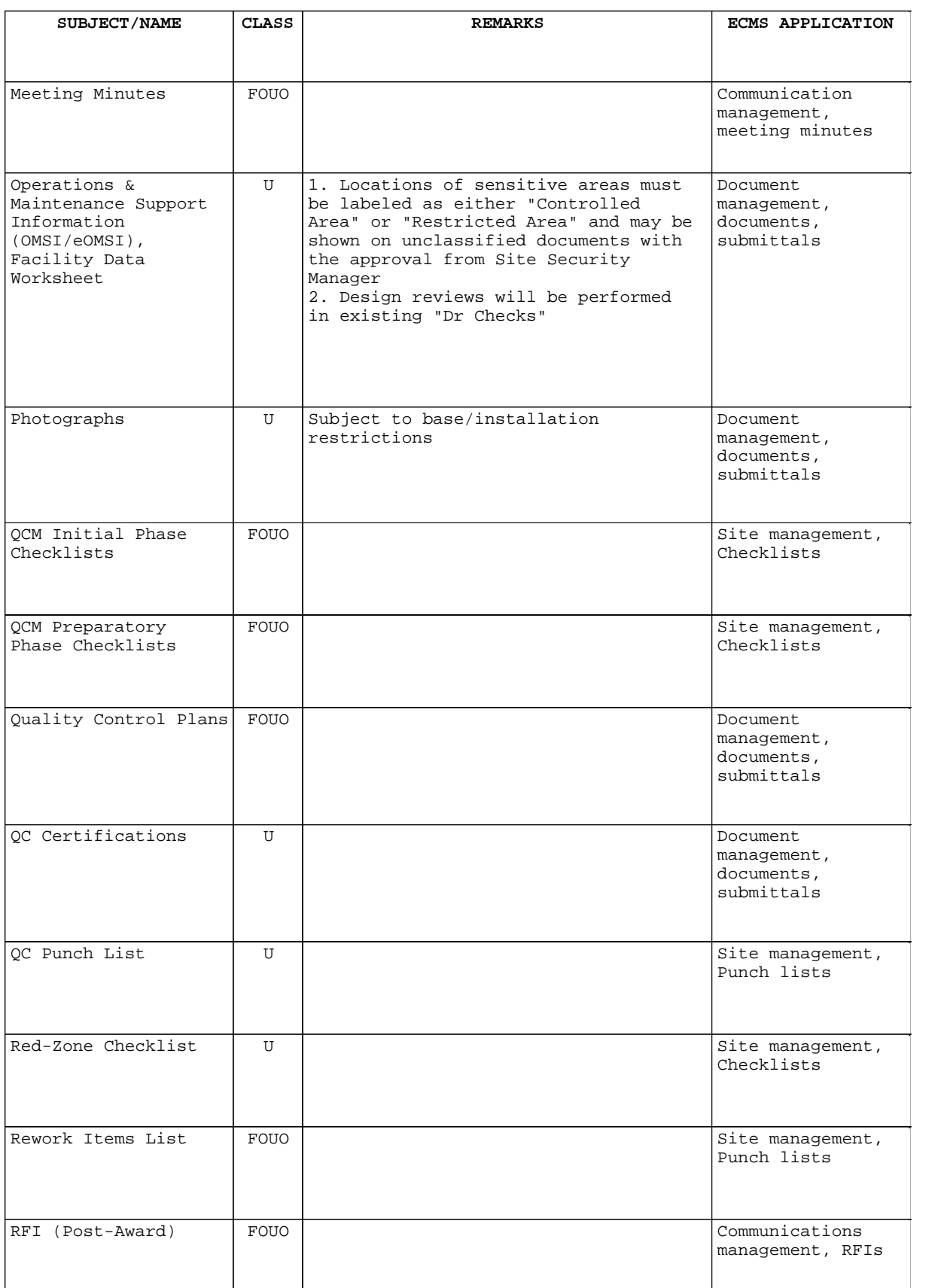

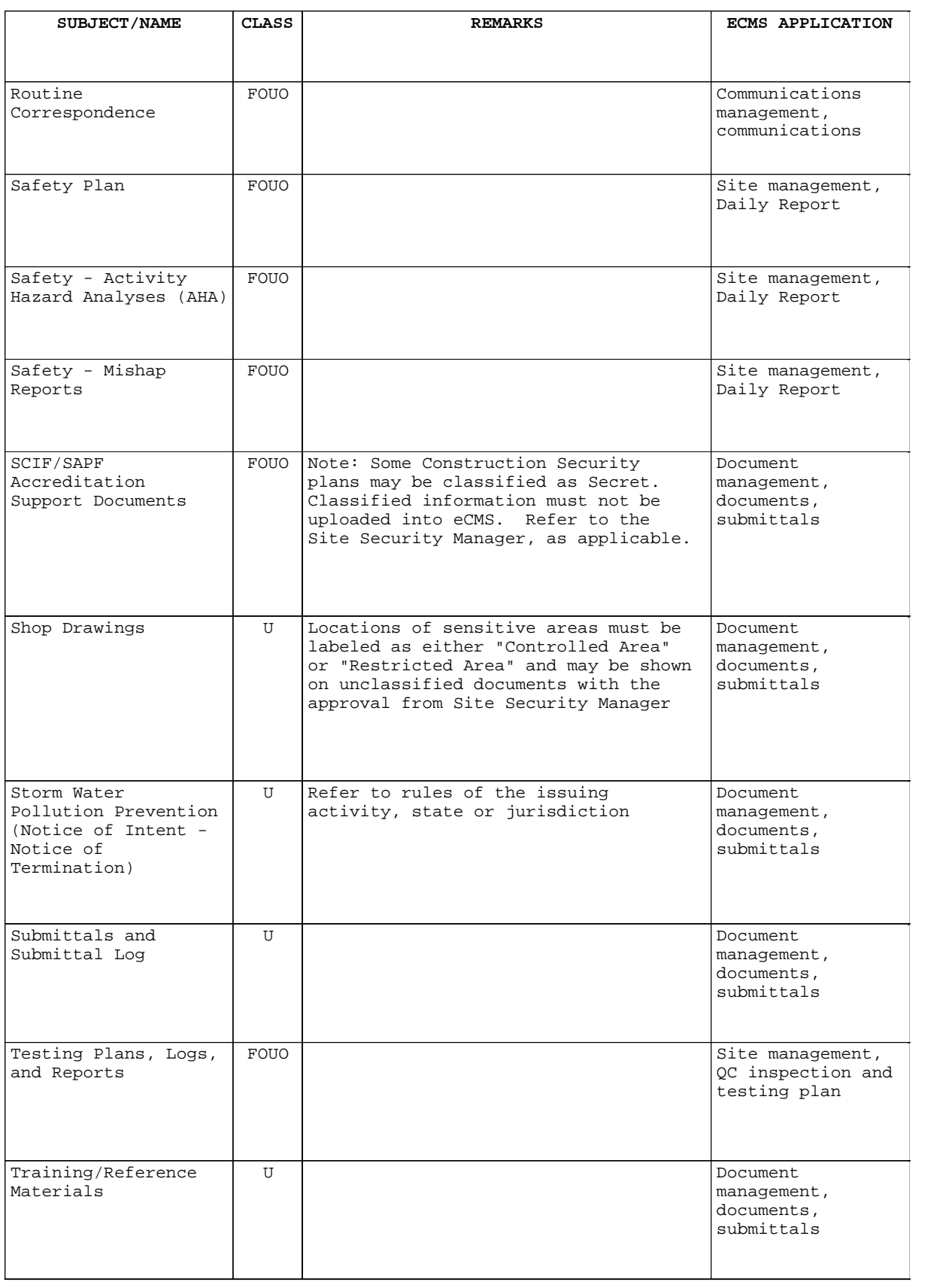

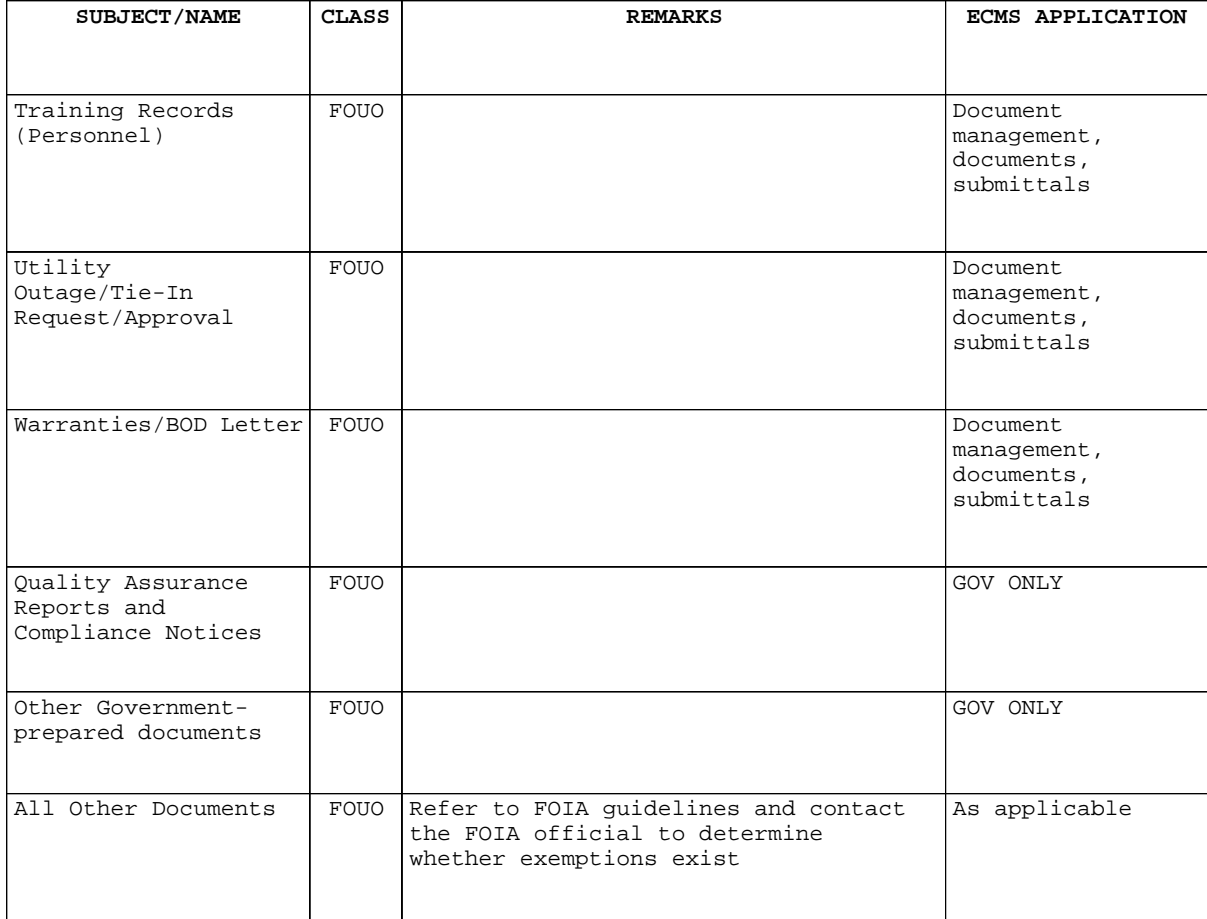

## 1.6.2 Markings on FOUO documents

- a. Only FOUO documents being electronically uploaded into the eCMS (.docx, .xlsx, .pp and others as appropriate), and associated paper documents described in the paragraph CONTRACT ADMINISTRATION require FOUO markings as indicated in the subparagraphs below.
- b. FOUO documents that are originally created within the eCMS application using the web-based forms (RFIs, Daily Reports, and others as appropriate) will be automatically watermarked by the eCMS software, and these do not require additional markings.
- c. FOUO documents must be marked "UNCLASSIFIED//FOR OFFICIAL USE ONLY" at the bottom of the outside of the front cover (if there is one), the title page, the first page, and the outside of the back cover (if there is one).
- d. FOUO documents must be marked on the internal pages of the document as "UNCLASSIFIED//FOR OFFICIAL USE ONLY"' at top and bottom.
- e. Where Installations require digital photographs to be designated FOUO, place the markings on the face of the photograph.
- f. For visual documentation, other than photographs and audio documentation, mark with either visual or audio statements as appropriate at both the beginning and end of the file.

# PART 2 PRODUCTS

Not Used.

# PART 3 EXECUTION

Not Used.

-- End of Section --